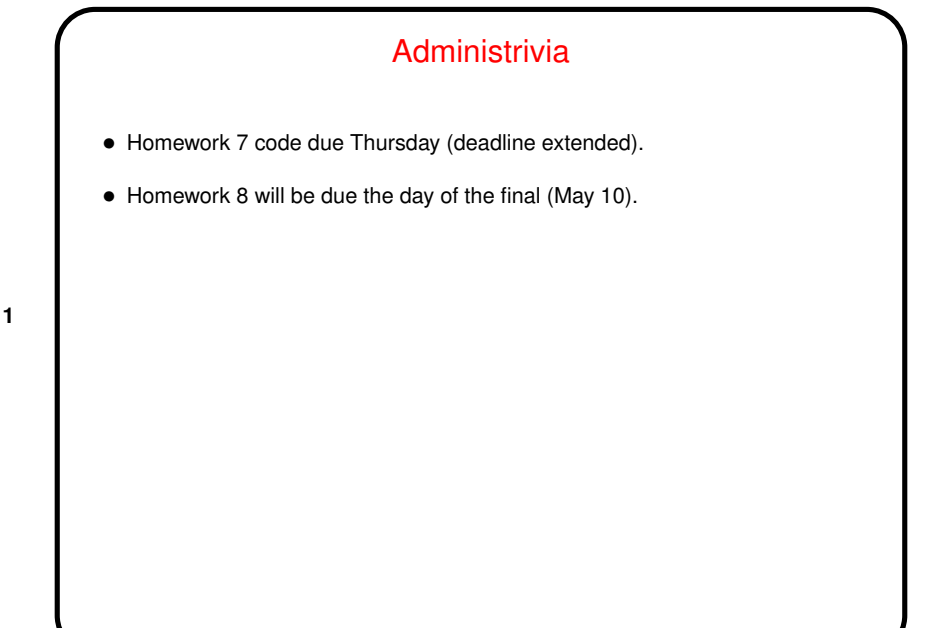

**Slide 1**

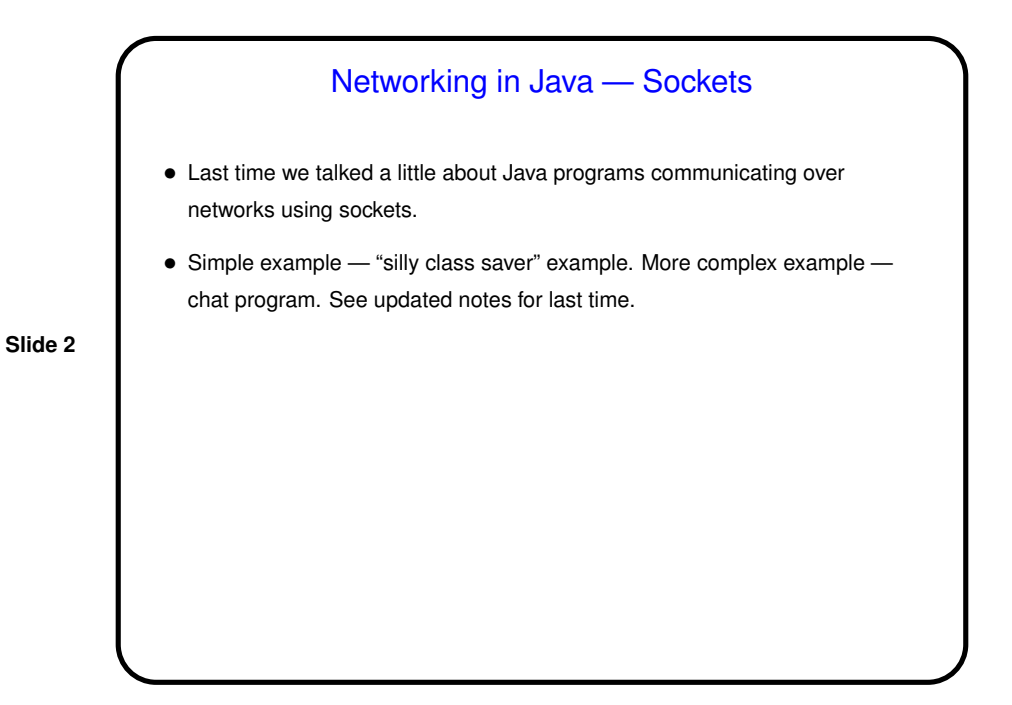

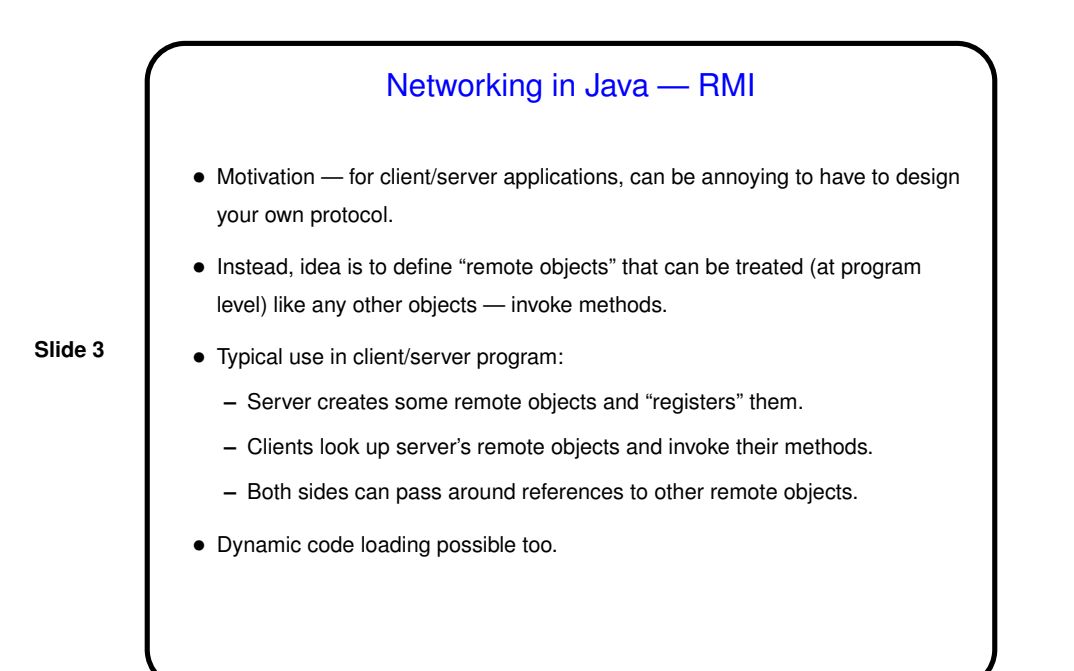

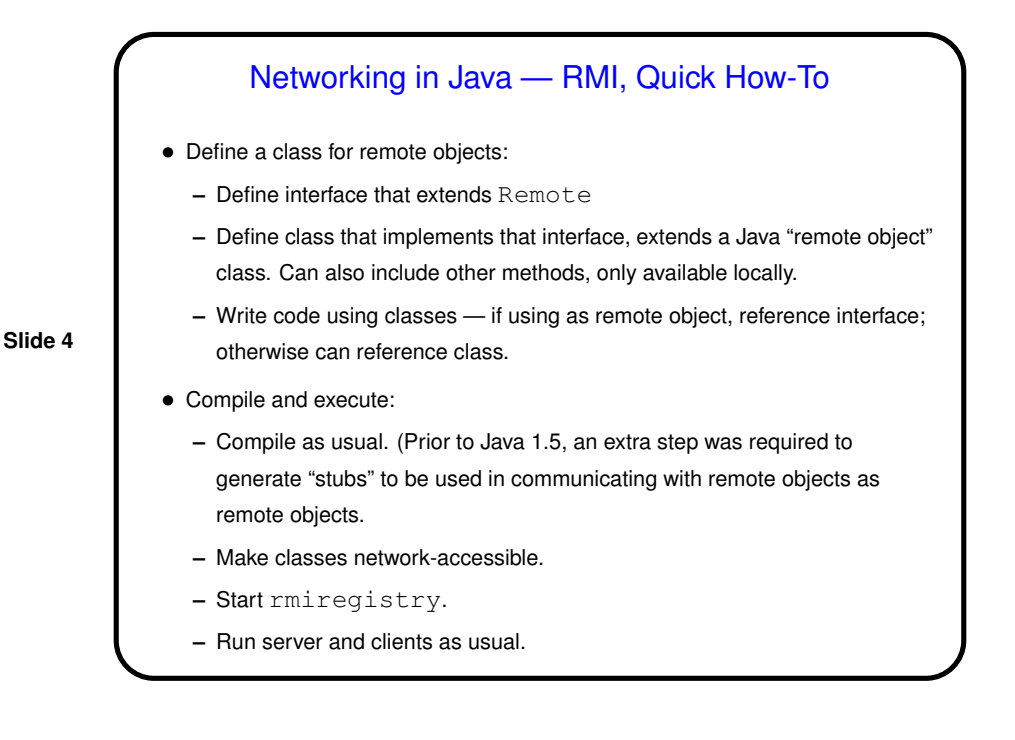

## Networking in Java — RMI

- Example revised chat program. Design is somewhat more elaborate than absolutely necessary, in an attempt to be modular and flexible:
	- **–** Common interface ChatParty for remote objects for both client and server, with subinterfaces ChatClient and ChatServer, and classes implementing all of these.

**Slide 5**

- **–** Interface ChatClientUI for non-remote local UI for clients, with two implementations.
- Need for multithreading in server goes away all handled by RMI under the hood (though we still need to be careful about possible concurrent access to variables — experiment suggests RMI may use multiple threads). In client UI, however, we still need separate threads to get input from the user and listen for messages from the server.

## Threads in Java, Revisited

- Earlier in the semester we talked <sup>a</sup> little bit about multithreading in Java. Basic functionality — starting up new threads, coordinating actions of different threads — has been part of Java from the beginning, but more because it's a nice model than for performance reasons.
- **Slide 6**
- With multicore machines becoming mainstream, though, using threads to improve performance is becoming more important. Much, much useful functionality in java.util.concurrent.

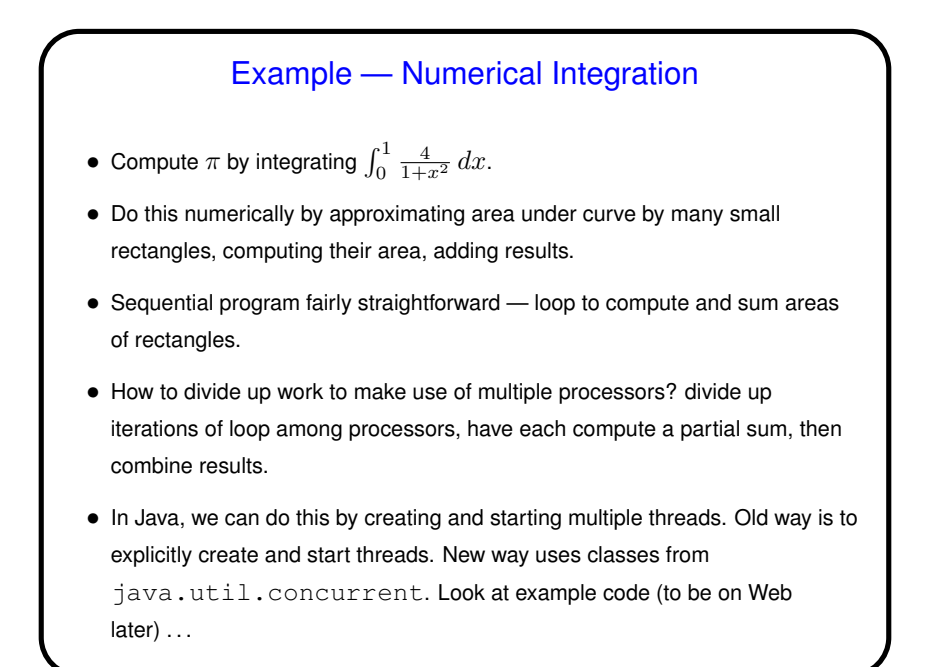

**Slide 7**

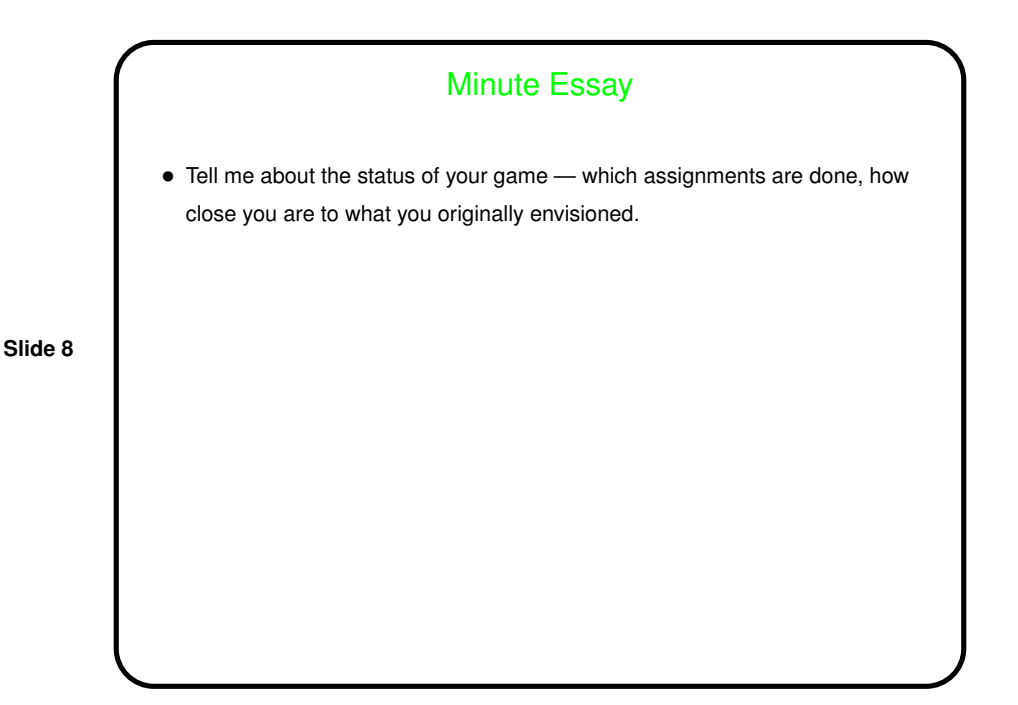